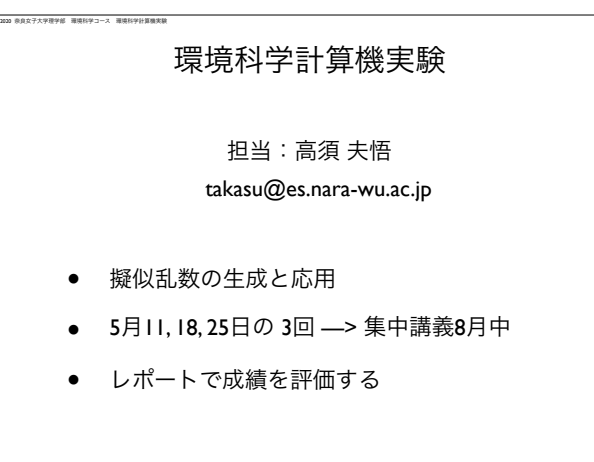

1

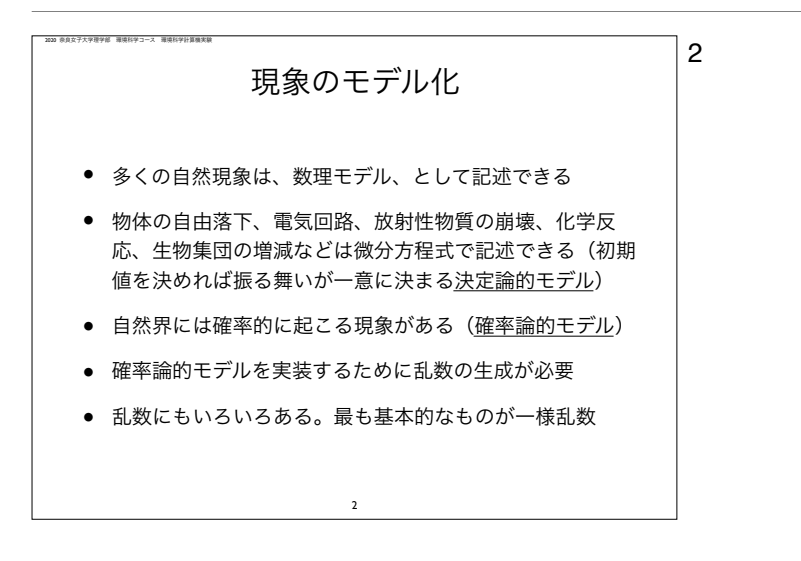

2 2 自然現象の多くは数理モデルとして記述されます。ニュートンの運動方程式、電気回路、理想的な化学反応、生物集団の増減など は微分方程式(物体の位置、電流、化学物質濃度、集団サイズに関する微分方程式)で記述されます。微分方程式は初期値が決ま れば解が一意に決まる「決定論的モデル」と呼ばれます。一方で自然界には確率的に起こる出来事があります。このような現象を 表すには確率論的モデルが必要になります。確率論的モデルを実際に実行するためには「乱数」の生成が必要となります。

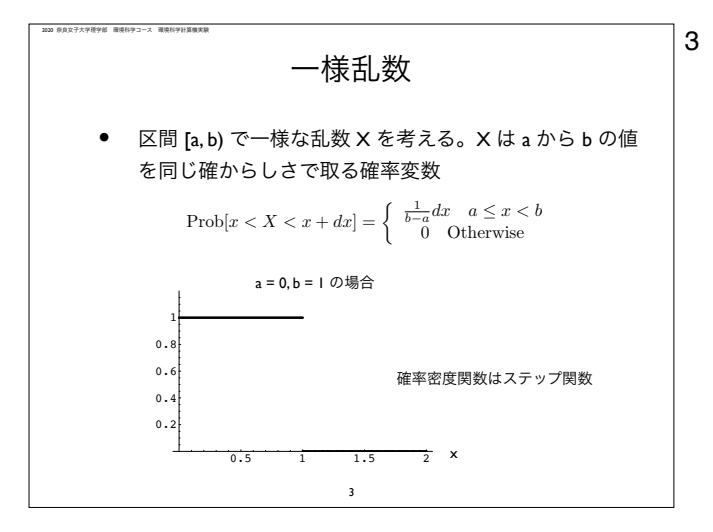

3 まも基本的な乱数に、一様乱数、があります。連続量 X がある区画のどの値も同じ確からしさで取る確率変数です。ここではaか らbの間の値を取る一様乱数の確率密度関数を記しています。

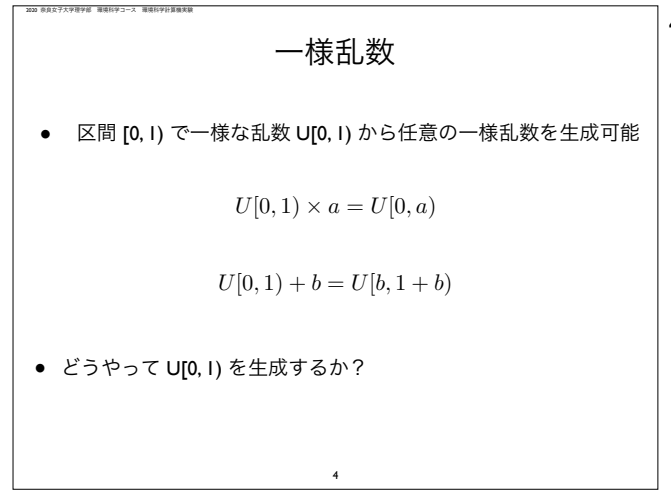

4 一様乱数の中でも0以上1未満の値を取る一様乱数(記号では U[0, 1)と記す。Uは 一様 uniformのU) が最も大切です。というのも U[0, 1) を生成できれば、これに ある定数を掛けたり足したりすることで、任意の区画の一様乱数を生成できるから です。また、適当な変数変換によって指数分布や正規分布など様々な分に従う乱数 を生成できます。それではどうやってU[0, 1)を生成するか?について古くから研究 がなされています。

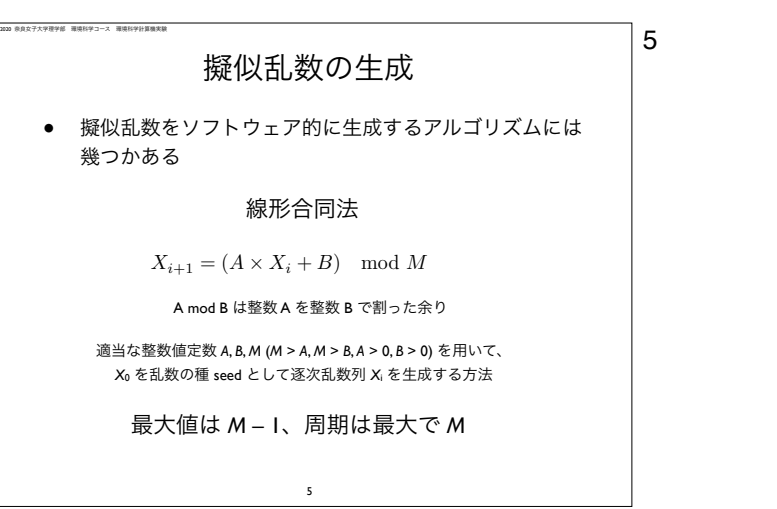

5 乱数といってもここではアルゴリズム的に生成する乱数を指します。本当の乱数ではないので擬似乱数と呼びます(本当の乱数を アルゴリズム的に生成できるか?という哲学的問題はここでは取り扱わない)。ある区画の擬似乱数(整数値)を生成するアルゴ リズムとして、線形合同法、があります。この漸化式により整数値Xを次々と生成します(単なる差分式)。

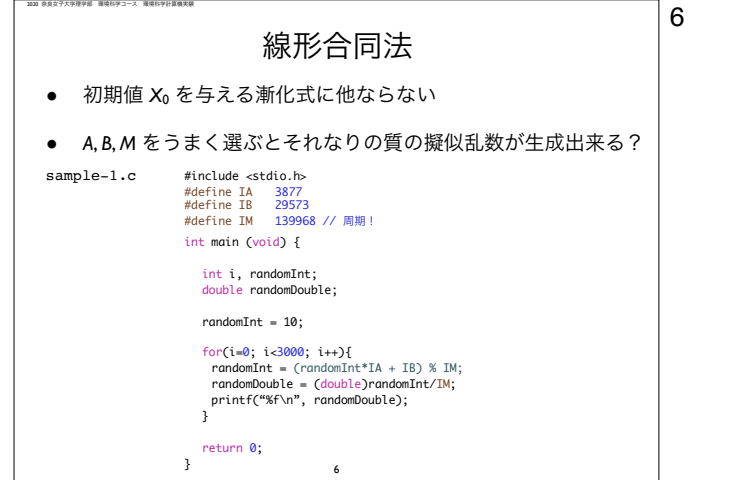

経験的にこのパラメータを用いるとそれなりの一様乱数が生成されることが知られています。ここで生成する擬似乱数は整数値を 取りますが、最大の整数値で割ってやることで0以上1未満の擬似乱数となります。簡単なC言語プログラミングなので、各自実行 してみること。

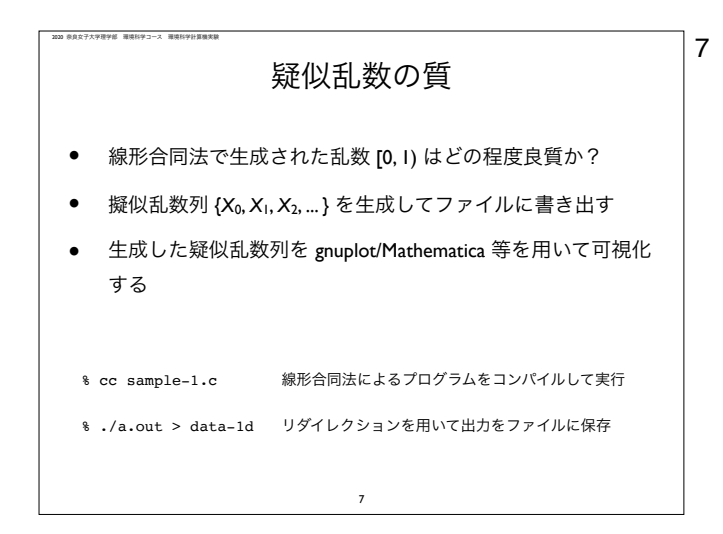

7 線形合同法で生成した擬似乱数の質(0から1の間のどの値も同じ確からしさになっているか?など)を調べるためにgnuplotや Mathematicaなどの可視化ツールを用いて視覚化します。まずは先ほどのCソースプログラムをコンパイルして、出力をファイルに 書き出して下さい。

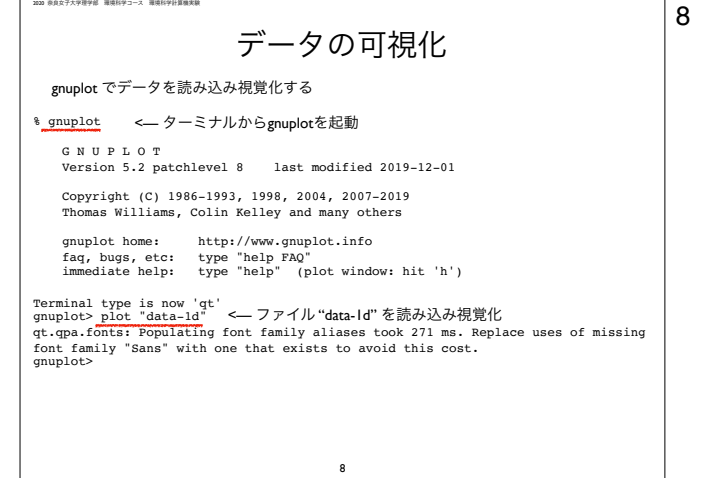

ここでは、gnuplotを用いた視覚化をします。gnuplotは macOS/Windows/LinuxどのOSでも使えるフリーのツールです。手持ち PCにインストールして先ほど生成した擬似乱数列を視覚化してみる。

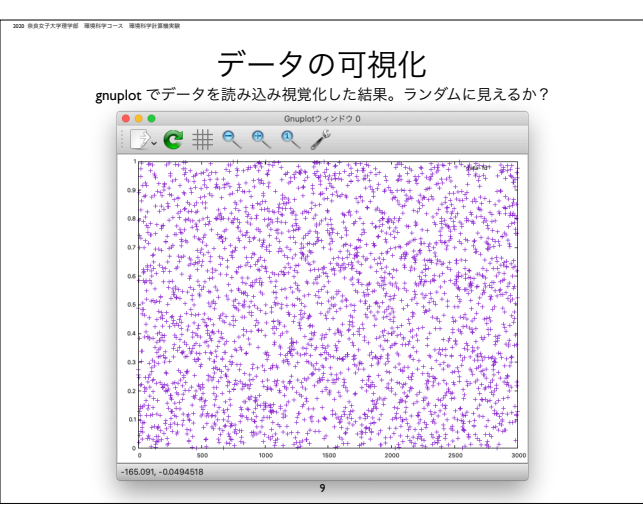

9 ここでは、3000個の擬似乱数を視覚化しました(横軸が生成した乱数列の長さ)。これを見てランダムに見えるかどうか?

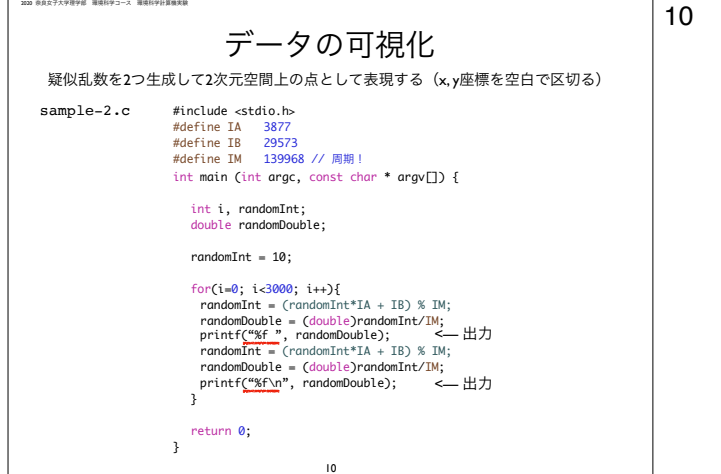

次に、同じ線形合同法で0から1の間の擬似乱数を生成しますが、今度は、2つの擬似乱数を2次元平面上の点 (x, y) 座標として表 現します。空白で区切って出力します。

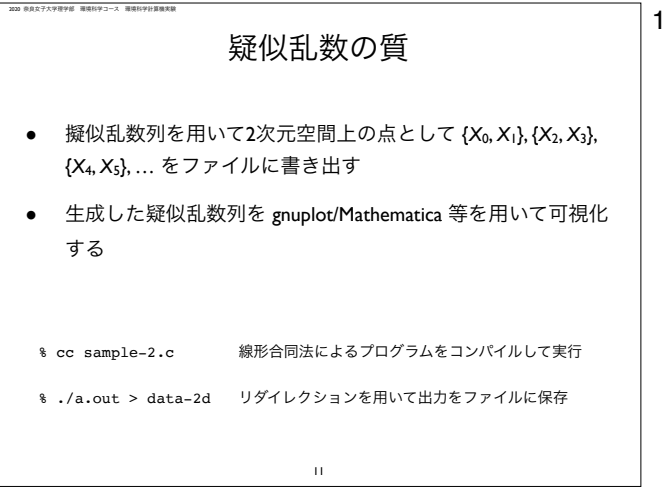

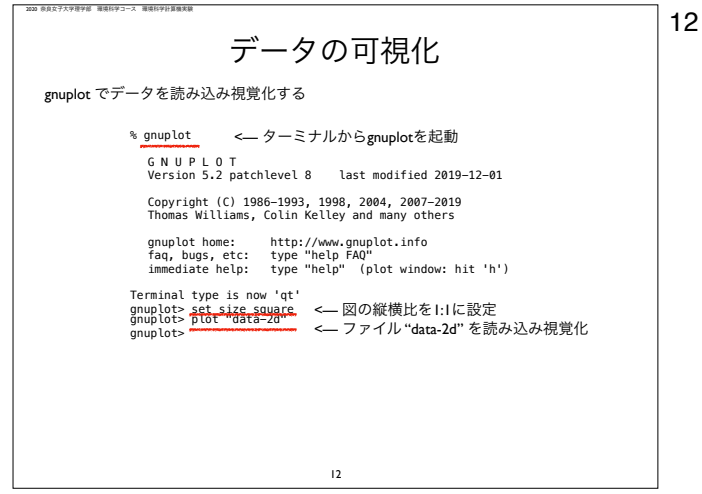

gnuplotで視覚化。ここでgnuplotの設定として縦横比を1:1に設定しておきます。x-y平面上で長さ1の正方形の領域の中に点が打 たれることになります。

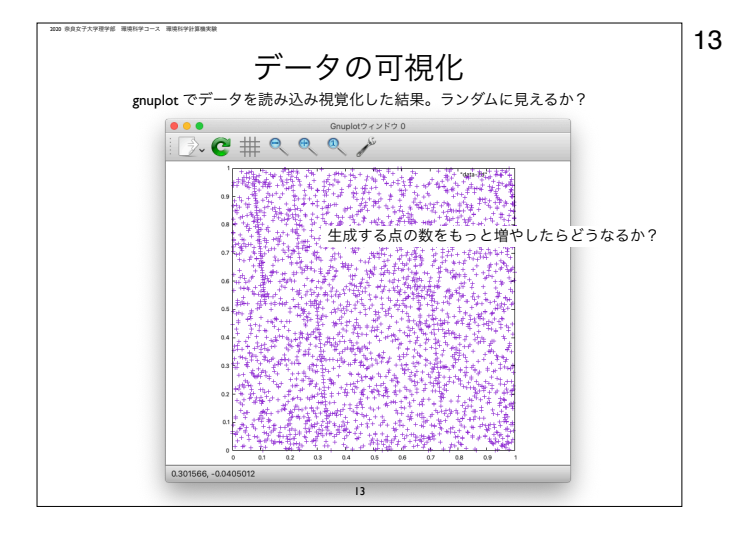

13 ここでは3000個の点を表示しました。何か線上の模様が見えています。点の数を増やすとどうなるか?今回用いた線形合同法が 本当に0から1の擬似乱数を生成するなら、2次元空間中の点の並びはランダムになるはず。そうなっているかどうか?自分で確認 すること。

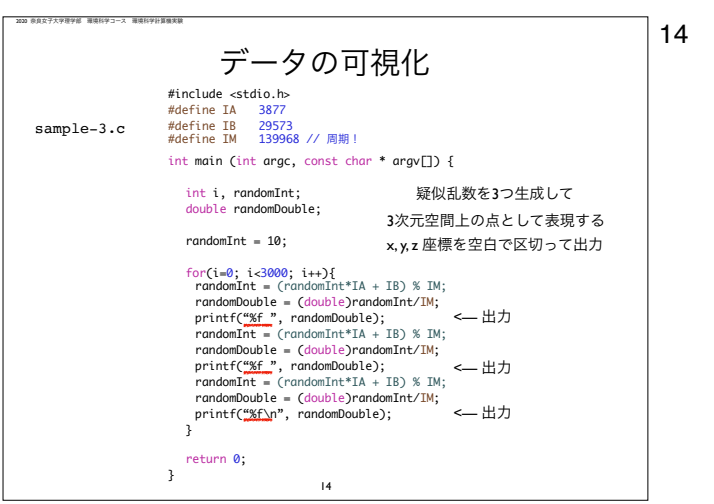

14 今度は、生成した0から1の擬似乱数を3つの組として3次元空間中の点、 (x, y, z)座標、として表現します。3次元空間中の辺の長 さが1の立方体の内部に点を打つことになります。

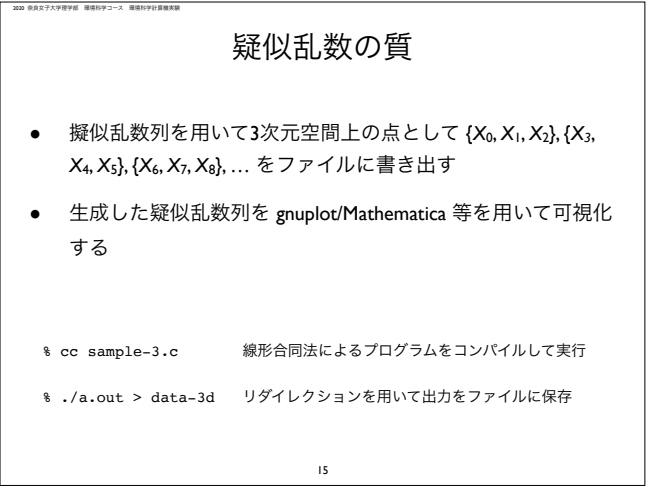

2020 奈良女子大学理学部 環境科学コース 環境科学計算機実験

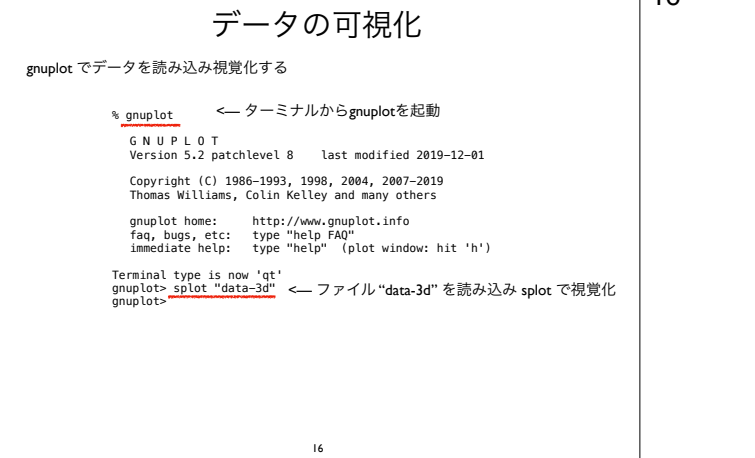

16 3次元グラフを splot で描きます。どうなったか?

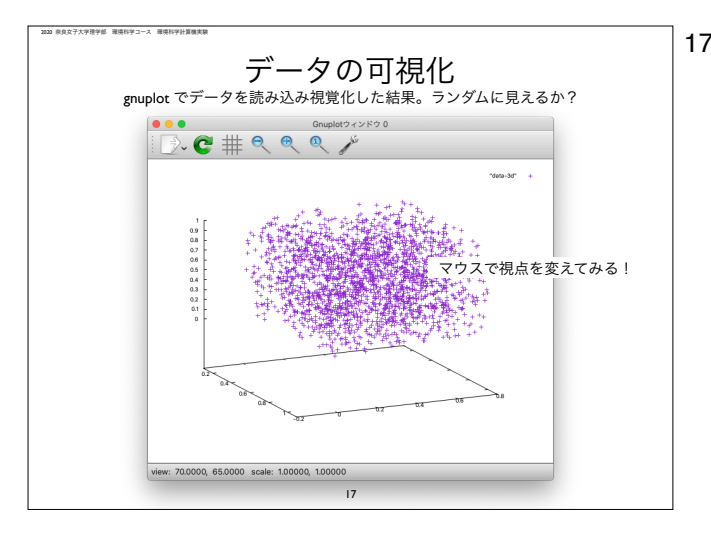

17 gnuplotの3次元のグラフはマウスを使って視点を変えることが出来ます。今回用いた線形合同法が本当に0から1の擬似乱数を生 成するなら、3次元空間中の点の並びはランダムになるはず。そうなっているかどうか?自分で確認すること。

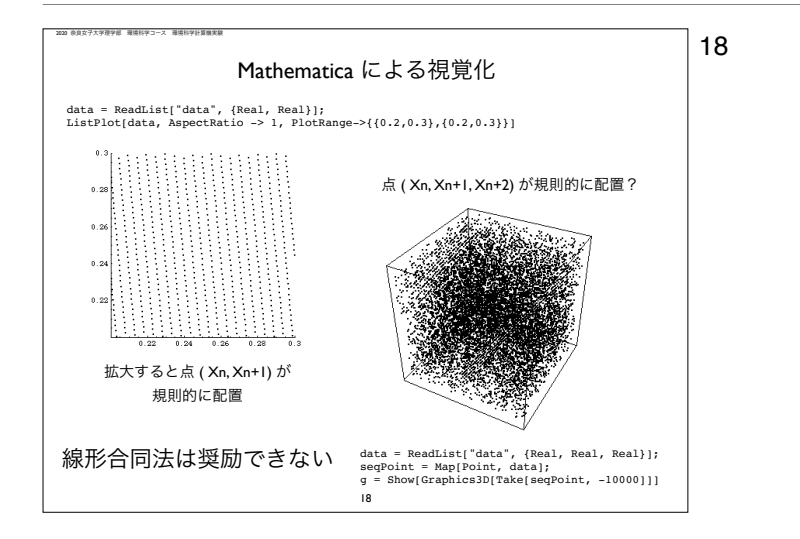

18 ここでは、線形合同法で生成した十分長い乱数列を "data"というファイルに書き出し、Mathematicaを使って可視化しています。 左側は、乱数列を2つ組で読み込み2次元空間上の点として表したもの(描画するx, y範囲を拡大してある)。右側は、乱数列を3 つ組で読み込み3次元空間上の点として表したもの。線形合同法が生成する乱数が規則的に並んでいることがわかる。

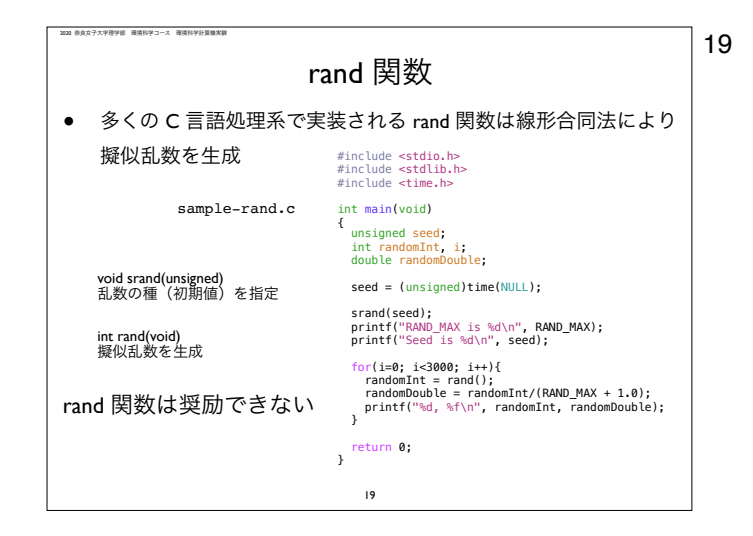

19 C言語処理系の多くで実装されている rand() 関数は、線形合同法により整数値の擬似乱数を生成する。このとき、初期値X0に相 当する値を乱数の種 seed と呼ぶ。seedが同じだと、常に同一の乱数列が生成され、同じ結果になってしまいます。そのため、プ ログラムを実行するたびに異なるseed値を設定する必要がある。ここでは time.h をインクルードしてプログラム実行時の時刻 (何年何月何日何時何分何秒)を取得し、long型に型変換した値をseedとしている。これにより、毎回異なる乱数列が生成され る。ただし、rand() 関数が生成する乱数列はサイエンスの分野では使用に耐えないので、別のアルゴリズムを用いて乱数を生成し ます。

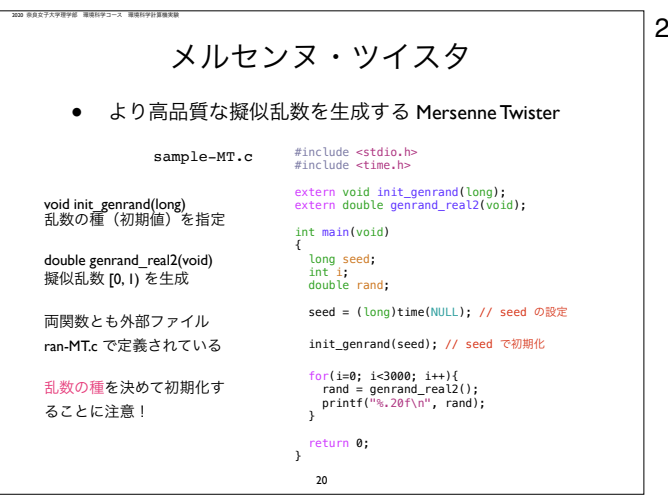

**ρ∩** 線形合同法よりも高品質な擬似乱数生成アルゴリズムがあるか?有る。中でもメルセンヌ・ツイスタと呼ばれるアルゴリズムが考 案されている。実体は別ファイル(ここでは ran-MT.c として配布する)に記述されている。使い方は、1)long型のseedを設定 して初期化 init\_genrand(seed)、2) genrand\_real2() で U[0, 1) が double型の値として生成される。

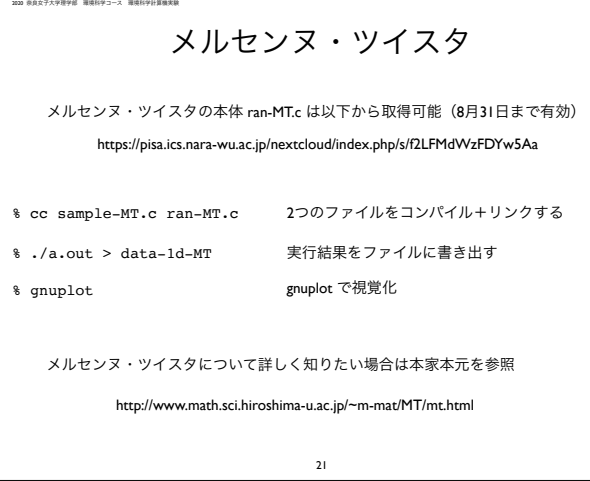

21 このURLからメルセンヌ・ツイスタ本体プログラムをダウンロード可能 (リンクは8月31日まで有効) 。その後、メインプログラ ムと一緒にコンパイル・リンクして実行する。線形合同法でやったのと同じ方法で、メルセンヌ・ツイスタによる擬似乱数の質を 視覚的に確認せよ。

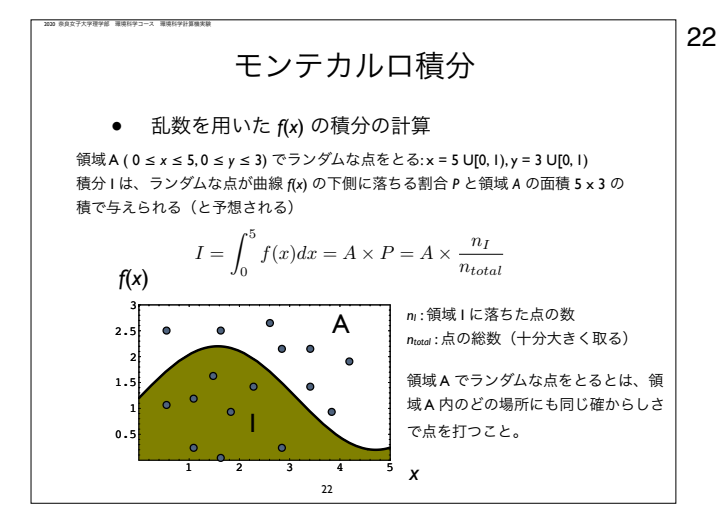

22 擬似乱数を用いて積分値を近似する方法にモンテカルロ積分があります。アルゴリズムは語句単純で、求めたい積分範囲を囲む領 域(ここでは長方形)にランダムに多数の点を打ち、積分範囲に落ちた点の割合に長方形の面積を掛けることで求める積分の近似 値とするという方法です。この図の場合、点の(x, y)座標を x = 5 U[0, 1)、y = 3 U[0, 1) とすることで、長方形(横の長さ5、縦 の長さ3、面積15)の中にランダムに点を打ったことになります。

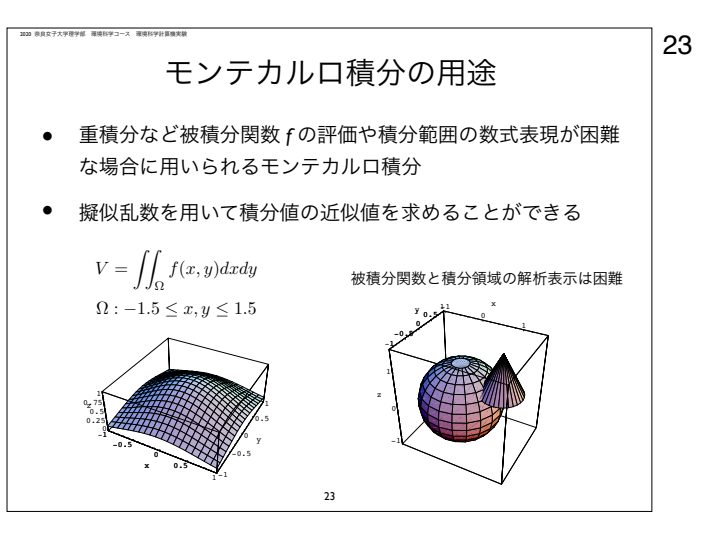

23 被積分関数が簡単な場合は、解析的に(手計算で)積分値を求めることが出来ますが、関数が複雑な場合や、積分範囲が数式では 表現しにくい積分(左図のように球体に三角錐がめり込んだ物体の体積)の近似値を求める際にモンテカルロ積分が用いられま す。

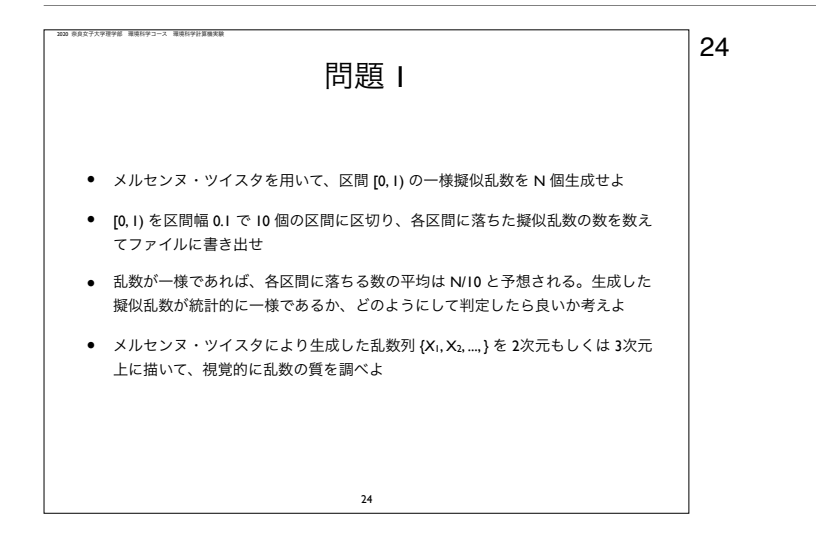

24 問題に取り組んで下さい。メルセンヌ・ツイスタ本体のソースコード ran-MT.c を入手して、乱数の種 seed を設定して乱数生成 ルーチンを初期化し、N >>1 (多数)の擬似乱数を生成します。

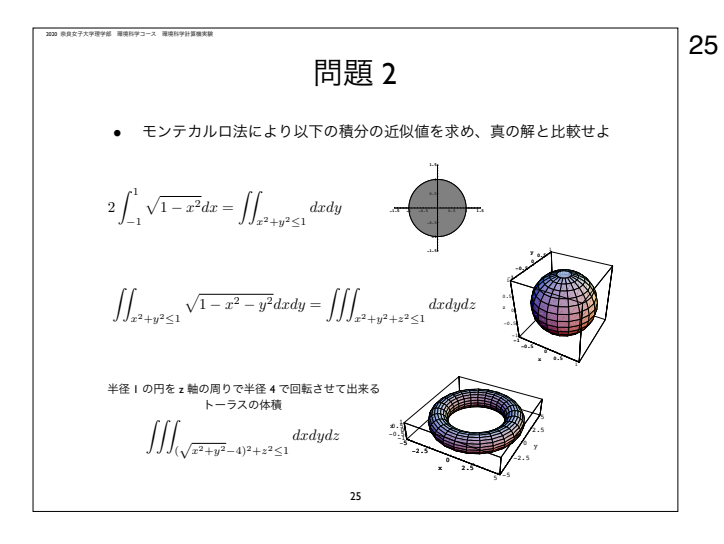

25 モンテカルロ積分を用いて、1) 半径1の円の面積、2) 半径1の球の体積、3)トーラス(ドーナツ状の物体)の体積、の近似値を 求めること。トーラスの体積は解析的に求めることが出来ます(

> google!)。1) の場合、円を囲む1辺の長さが2の正方形の中にランダムに点を打ち、円の内部にあるかどうかを判定します。2) は、球を囲む辺の長さ2の立方体の内部にランダムに点を打ちます。3)は、トーラスを囲む体積 10x10x2 の箱形物体を考えます。 Cでプログラムを組みます。

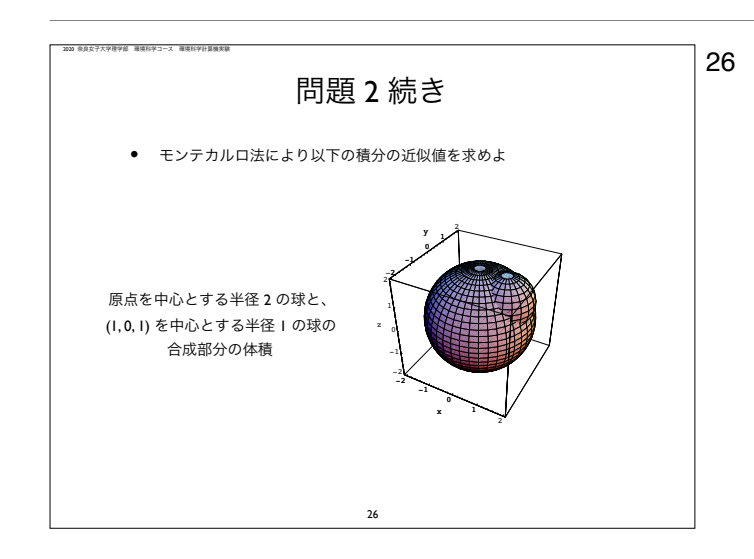

26 コつの球がめり込んだ形状の体積の近似値をモンテカルロ積分で求めて下さい。